#### ВСТУП

Дисципліна «Інформатика» є нормативною для студентів, що навчаються за освітньо-кваліфікаційного рівня «бакалавр». Знання та вміння, надбані після вивчення дисципліни, є основою для вивчення усіх фахових дисциплін, в тому числі для написання курсових та дипломних робіт, виконання наукових досліджень. Дисципліна «Інформатика» вивчає сукупність прийомів і методів роботи з програмно-технічними засобами обчислювальної техніки. Метою вивчення дисципліни «Інформатика» є формування у майбутніх фахівців необхідного рівня інформаційної та комп'ютерної культури, необхідної для розв'язання різноманітних задач у процесі навчання у вищому навчальному закладі та при роботі за фахом.

Основним завданням дисципліни є формування у студентів комплексу знань, необхідних для роботи з сучасними операційними системами та прикладними пакетами програм Microsoft Office, растровими графічними редакторами, векторними графічними редакторами, зокрема, КОМПАС-3D, сучасними архіваторами, відомими мультимедійними програмами, службами глобальної комп'ютерної мережі Інтернет.

Вивчення навчальної дисципліни проводиться на основі знань, отриманих на базі повної середньої освіти.

В результаті вивчення дисципліни студент повинен володіти навичками роботи з пакетом програм Microsoft Office, вміти використовувати відомі програми-архіватори, користуватися відомими мультимедійними програмами, редагувати зображення у растровому редакторі, розробляти макетні зображення у векторному редакторі, обирати та виконувати способи захисту персональних комп'ютерів від комп'ютерних вірусів та несанкціонованого доступу, самостійно обирати методи пошуку інформації в глобальній мережі Інтернет, використовувати сучасні засоби спілкування (e-mail, ICQ та інші).

Вивчення дисципліни «Інформатика» студентами заочної форми навчання відбувається під час лекцій та самостійної роботи. Студент повинен скласти конспект за вивченим матеріалом та відповісти на запитання для самоперевірки. Після вивчення відповідних розділів дисципліни рекомендується виконувати контрольне завдання.

Це методичне видання містить в собі програму курсу «Інформатика», контрольні запитання за розділами курсу, методичні вказівки для виконання контрольного завдання, розрахункове завдання, а також перелік джерел

# інформації, необхідних для вивчення дисципліни. 1 СТРУКТУРА ДИСЦИПЛІНИ

За навчальним планом дисципліна «Інформатика» вивчається в 1 семестрі на першому курсі. Навчальним планом передбачено 5,5 кредити загального обсягу, що становить 198 навчальних годин та складається з 4 годин лекцій, 6 годин лабораторних занять, 188 годин самостійної роботи для виконання контрольного завдання та підготовки до екзамену.

До складу дисципліни увійшли такі розділи:

- 1. Одиниці інформації. Кодування інформації.
- 2. Комп'ютерна графіка та моделювання;
- 3. Пакети програм Microsoft Office.
- 4. Засоби електронної комунікації.

### 2 ТИПОВА ПРОГРАМА ТА КОНТРОЛЬНІ ЗАПИТАННЯ

### **Розділ 1. Одиниці інформації. Кодування інформації.**

Сигнали. Дані. Інформація та її властивості. Одиниці інформації. Інформаційний процес. Інформатика. Способи отримання інформації. Інформаційні технології. Перспективи розвитку інформації. Технологія стільникового зв'язку. Банки даних (Data Warehouse). Електронний дім. IPтелефонія. Системи дистанційного навчання. Комп'ютери та їх класифікація (за призначенням, типорозмірами, рівнем спеціалізації, поколінням).

Конфігурація персональних комп'ютерів. Апаратні та програмні засоби обчислювальної техніки. Рівні програмного забезпечення. Структура системного блоку. Материнська плата. Процесор. Відео карта. Оперативно запам'ятовуючий пристрій. Звукова карта. Системи введення даних: клавіатура, миша, сканер, мікрофон. Системи виведення даних: монітор, принтер, графобудівник. Базова система введення-виведення (BIOS).). Операційна система. Системи числення. Десяткова система числення. Двійкова система числення. Вісімкова та шістнадцяткова системи числення. Перетворення даних з однієї системи в іншу.

Кодування інформації. Кодування цифрових даних. Кодування текстової інформації. Система кодування Unicode. Система кодування Windows-1251. Кодування графічних даних. Палітра RGB. Палітра CMYK. Кодування звукової інформації. Частотна модуляція. Ущільнення даних.

Алгоритм ущільнення даних RLE. Алгоритм ущільнення даних KWE. Алгоритм ущільнення даних Хаффмана. Архіватори: WinZip, WinRAR, 7-zip. Порівняльна характеристика архіваторів.

### **Контрольні запитання**

1. Дайте визначення термінів «дані», «інформація», «інформатика» та «інформаційні технології».

2. Охарактеризуйте перспективи розвитку інформаційних технологій.

3. Наведіть класифікацію комп'ютерів за призначенням.

4. Наведіть класифікацію комп'ютерів за типорозміром та рівню спеціалізації.

5. Наведіть класифікацію комп'ютерів за поколінням.

6. Опишіть склад обчислювальної техніки.

7. В чому полягає базова апаратна конфігурація персональних комп'ютерів.

8. Опишіть системи, що знаходяться на материнській платі.

9. Опишіть операції, що виконуються з даними?

10. Дати визначення, що таке системи числення. Перетворення даних з однієї системи в іншу.

11. Що таке кодування даних?

12. В чому полягає ефективність ущільнення файлів різного типу (форматів)?

13. Опишіть алгоритм ущільнення даних RLE.

14. Опишіть алгоритм ущільнення даних KWE.

15. Опишіть алгоритм ущільнення даних Хаффмана.

16. Опишіть вимоги, що пред'являються до програм-архіваторів.

17. В чому полягає відмітні особливості роботи програм-архіваторів WinZip і WinRAR.

18. Наведіть порівняльну характеристика сучасних архіваторів.

### **Розділ 2. Комп'ютерна графіка та моделювання.**

Комп'ютерна графіка. Растрова графіка, переваги та недоліки. Векторна графіка, переваги та недоліки. Фронтальна графіка, переваги та недоліки. Програма Adobe Photoshop. Редагування зображення. Панель інструментів. Палітри. Програма CorelDraw. Операції з текстом. Створення складних об'єктів в CorelDraw. Графічний редактор Microsoft Visio. Система моделювання КОМПАС-3D. Панель інструментів КОМПАС-3D. Створення деталей. Конструкторська документація.

## **Контрольні запитання**

1. Наведіть класифікацію комп'ютерної графіки.

2. Надайте характеристику растрової графіки.

3. Надайте характеристику векторної графіки.

4. Надайте характеристику фрактальної графіки.

5. Опишіть інструменти для редагування зображення в програмі Adobe Photoshop.

6. Надайте порівняльну характеристику палітрам у програмі Adobe Photoshop.

7. Опишіть інструменти для створення рисунку в програмі Corel Draw.

8. Наведіть, які інтерактивні інструменти використовуються в програмі Corel Draw.

9. Наведіть, які інструменти для роботи з текстом використовуються в програмі Corel Draw.

10. Опишіть засоби створення складних об'єктів в програмі Corel Draw.

11. Охарактеризуйте призначення та використання графічного редактора Microsoft Visio.

12. Опишіть основні інструменти для побудови креслення у системі моделювання КОМПАС-3D.

## **Розділ 3. Пакети програм Microsoft Office.**

Пакет програм Microsoft Office. Текстовий редактор Microsoft Word. Створення таблиць в програмі Microsoft Word. Діаграми та графіки в програмі Microsoft Word. Програма для створення та обробки електронних таблиць Microsoft Excel. Проведення розрахунків в програмі Microsoft Excel. Створення графіків та діаграм в програмі Microsoft Excel. Програма для створення презентацій Microsoft PowerPoint. Програма створення текстових публікацій Microsoft Publisher. Бази даних, вимоги та класифікація. Структура бази даних. Системи керування базами даних. Система керування базами даних Microsoft Access: основні функції та об'єкти. Поля та типи даних в системі керування базами даних Microsoft Access.

## **Контрольні запитання**

1. Опишіть склад пакету програм Microsoft Office та їх призначення.

2. Опишіть засоби створення презентації у програма Microsoft Power Point.

3. Опишіть основи роботи з текстовим редактором Microsoft Word.

4. Опишіть спеціальні засоби редагування і рецензування тексту в програмі Microsoft Word.

5. Опишіть призначення і структуру робочого вікна електронної таблиці Microsoft Excel.

6. Опишіть проведення розрахунків в електронній таблиці Microsoft Excel.

7. Що таке бази даних? Опишіть вимоги до них, наведіть класифікацію баз даних.

8. Опишіть режими роботи з базою даних. В чому полягає безпека бази даних?

9. Опишіть призначення і основні функції бази даних Microsoft Access.

10. Опишіть типи даних в базах даних Microsoft Access.

11. Опишіть об'єкти даних в базах даних Microsoft Access.

12. Опишіть різновиди систем керування базами даних.

# **Розділ 4. Засоби електронної комунікації.**

Комп'ютерні мережі. Класифікація комп'ютерних мереж. Топологія. Фізична топологія комп'ютерних мереж – загальна шина. Фізична топологія комп'ютерних мереж – зірка. Фізична топологія комп'ютерних мереж – кільце. Фізична топологія комп'ютерних мереж – дерево. Мережа Інтернет. Історія розвитку Інтернету. Сервіси Інтернету. Всесвітня павутина World Wide Web. Чат. Форум. ICQ. Пошукові системи: google, yahoo, rambler, yandex, meta. Компоненти пошукових систем. Механізми пошуку інформації в Інтернеті. Електронна пошта. Електронний лист та його склад.

Комп'ютерні віруси. Класифікація вірусів за способом зараження, впливом, властивостями алгоритму. Антивірусні програми (детектора, доктора, ревізори, фільтри, вакцини, універсальні). Засоби реалізації захисту від дії вірусу. Захист інформації. Методи захисту інформації (апаратнопрограмні, програмні, апаратні, адміністративні, технічні).

### **Контрольні запитання**

1. Що таке комп'ютерна мережа? Наведіть її склад та класифікацію.

2. Що таке топологія комп'ютерних мереж?

3. Опишіть характеристику фізичної топології комп'ютерних мереж – загальна шина.

4. Опишіть характеристику фізичної топології комп'ютерних мереж – зірка.

5. Опишіть характеристику фізичної топології комп'ютерних мереж – кільце.

6. Опишіть характеристику фізичної топології комп'ютерних мереж – дерево.

7. Що таке Інтернет? Привести історію його розвитку.

8. Наведіть класифікацію і характеристику служб, що входять до Інтернет.

9. Що таке служба Інтернету – World Wide Web?

10. Опишіть механізми пошуку інформації в Інтернеті.

11. Опишіть характеристику системи пошуку інформації – тематичні каталоги.

12. Опишіть характеристику системи пошуку інформації – пошукова машина (роботи індексів).

13. Опишіть характеристику системи пошуку інформації – система метапошуку.

14. Що таке електронна пошта (e-mail)? Опишіть структуру електронного повідомлення.

15. Наведіть порівняльну характеристику поштових служб (клієнтів).

16. Охарактеризуйте комп'ютерні віруси та приведіть їх класифікацію.

17. В чому полягає організація захисту від дії вірусів?

18. Наведіть методи захисту інформації.

# 2 МЕТОДИЧНІ ВКАЗІВКИ ДО ВИКОНАННЯ КОНТРОЛЬНОГО ЗАВДАННЯ

Контрольне завдання охоплює 1-4 розділи дисципліни та складається з шістьох контрольних запитань, на які потрібно надати письмові відповіді, та трьох розрахункових завдань.

Контрольні запитання відповідають варіантам контрольного завдання (табл. 1). Номер варіанта видається студенту індивідуально на настановних заняттях під час сесії. Контрольне завдання зараховується після співбесіди з викладачем.

| Номер варіанта | Номера питань з розділів         |
|----------------|----------------------------------|
|                | 1.1, 1.11, 2.3, 3.1, 3.11, 4.9   |
|                | 1.2, 1.12, 2.4, 3.2, 3.12, 4.10  |
| З              | 1.3, 1.13, 2.5, 3.3, 4.1, 4.11   |
|                | 1.4, 1.14, 2.6, 3.4, 4.2, 4.12   |
| 5              | 1.5, 1.15, 2.7, 3.5, 4.3, 4.13   |
|                | 1.6, 1.16, 2.8, 3.6, 4.4, 4.14   |
| 7              | 1.7, 1.17, 2.9, 3.7, 4.5, 4.15   |
| 8              | 1.8, 1.18, 2.10, 3.8, 4.6, 4.16  |
| 9              | 1.9, 2.1, 2.11, 3.9, 4.7, 4.17   |
|                | 1.10, 2.2, 2.12, 3.10, 4.8, 4.18 |

Таблиця 1 – Розподіл запитань за варіантами

Під час підготовки контрольного завдання рекомендується користуватися джерелами інформації [1–8] або іншими, знайденими самостійно, які обов'язково навести наприкінці контрольної роботи.

Відповіді на контрольні запитання повинні відображати сутність питання, при необхідності містити пояснювальні рисунки.

Контрольне завдання повинно оформлятися ручним способом або на комп'ютері у відповідно до вимог стандартів [9].

#### 4 РОЗРАХУНКОВЕ ЗАВДАННЯ

Розрахункове завдання складається з трьох завдань, в яких необхідно виконати перетворення числа із однієї системи числення в іншу: в першому – з двійкової системи числення в десяткову, в другому – з десяткової системи числення у вісімкову, в третьому – з десяткової системи числення в шістнадцяткову.

Далі наведено приклади розв'язання розрахункових завдань.

*Завдання 1*. Для перетворення числа з двійкової системи числення в десяткову, необхідно записати це число у вигляді многочлена, який відповідає суми двійці у різних ступенях, та обчислити за правилами десяткової арифметики.

*Приклад*:

$$
11101000_2 = 1 \cdot 2^7 + 1 \cdot 2^6 + 1 \cdot 2^5 + 0 \cdot 2^4 + 1 \cdot 2^3 + 0 \cdot 2^2 + 0 \cdot 2^1 + 0 \cdot 2^0 =
$$
  
= 128 + 64 + 32 + 0 + 8 + 0 + 0 = 232<sub>10</sub>

*Завдання 2*. Для перетворення числа з десяткової системи числення в вісімкову виконується послідовне ділення на вісім, поки залишок буде менший або рівний семи. Результат записується у зворотному порядку.

*Приклад*:

$$
571_{10} = 1073_8
$$

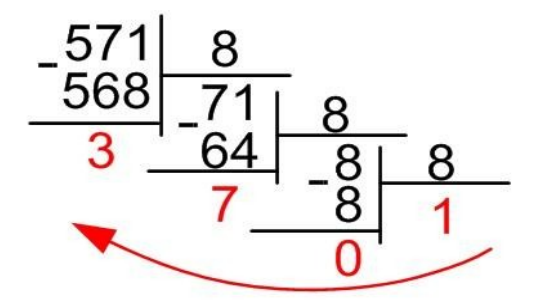

*Завдання 3* Для перетворення числа з десяткової системи числення в шістнадцяткову виконується послідовне ділення на шістнадцять, поки залишок буде менший або рівний п'ятнадцяти. Результат записується у зворотному порядку. Слід також пам'ятати, що для шістадцядкової системи крім цифр 0–9, використовуються букви, які еквівалентні: A – 10, B – 11, C – 12, D – 13, E – 14, F – 15.

*Приклад*:

$$
7467_{10} = 1D2B_{16}
$$

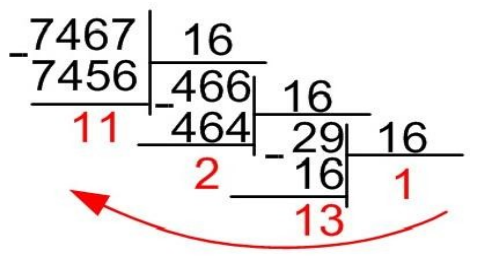

Розрахункове завдання виконуються згідно з табл.2.

Таблиця 2 – Розподіл розрахункового завдання за варіантами

| - -<br>┓.<br>11011 | __ |  |  |
|--------------------|----|--|--|
|--------------------|----|--|--|

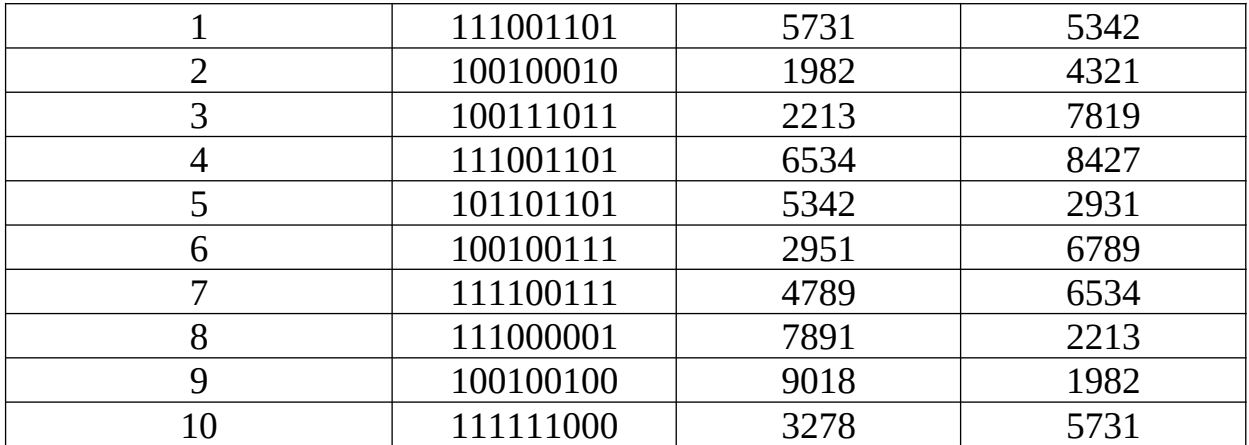

### ПЕРЕЛІК ДЖЕРЕЛ ІНФОРМАЦІЇ

1. Симонович С.В. Информатика. Базовый курс : учеб. пособ. – 2-е изд. – CПб. : Питер, 2009.

2. [Дибкова Л.М.](http://library.kpi.kharkov.ua/scripts/irbis64r_01/cgiirbis_64.exe?Z21ID=19971873353953518&I21DBN=BOOK&P21DBN=BOOK&S21STN=1&S21REF=1&S21FMT=fullwebr&C21COM=S&S21CNR=20&S21P01=0&S21P02=1&S21P03=A=&S21STR=%D0%94%D0%B8%D0%B1%D0%BA%D0%BE%D0%B2%D0%B0,%20%D0%9B.%20%D0%9C.) Інформатика і комп'ютерна техніка : навч. посіб. -2-ге вид., перероб. і доп. – К. : Академвидав, 2007.

3. [Экслер А.](http://library.kpi.kharkov.ua/scripts/irbis64r_01/cgiirbis_64.exe?Z21ID=17971573355943715&I21DBN=BOOK&P21DBN=BOOK&S21STN=1&S21REF=1&S21FMT=fullwebr&C21COM=S&S21CNR=20&S21P01=0&S21P02=1&S21P03=A=&S21STR=%D0%AD%D0%BA%D1%81%D0%BB%D0%B5%D1%80,%20%D0%90.%20) Microsoft Office 2003: Word, Excel, Outlook : учебник. – М. : NT Press, 2007: ил. – (Самоучители от Алекса Экслера).

4. [Глушаков С.В.](http://library.kpi.kharkov.ua/scripts/irbis64r_01/cgiirbis_64.exe?Z21ID=13941773355943816&I21DBN=BOOK&P21DBN=BOOK&S21STN=1&S21REF=1&S21FMT=fullwebr&C21COM=S&S21CNR=20&S21P01=0&S21P02=1&S21P03=A=&S21STR=%D0%93%D0%BB%D1%83%D1%88%D0%B0%D0%BA%D0%BE%D0%B2,%20%D0%A1.%20%D0%92.) Компьютерная графика: учеб. пособ. – 2-е изд., доп. и перераб. – Х.: Фолио, 2003.

5. [Уиллмор Б. Н](http://library.kpi.kharkov.ua/scripts/irbis64r_01/cgiirbis_64.exe?Z21ID=13901373350983616&I21DBN=BOOK&P21DBN=BOOK&S21STN=1&S21REF=1&S21FMT=fullwebr&C21COM=S&S21CNR=20&S21P01=0&S21P02=1&S21P03=A=&S21STR=%D0%A3%D0%B8%D0%BB%D0%BB%D0%BC%D0%BE%D1%80,%20%D0%91.%20)овое в Photoshop CS2 для профессионалов. – СПб.: Питер, 2006.

6. [Миронов Д.Ф.](http://library.kpi.kharkov.ua/scripts/irbis64r_01/cgiirbis_64.exe?Z21ID=12931273350993419&I21DBN=BOOK&P21DBN=BOOK&S21STN=1&S21REF=1&S21FMT=fullwebr&C21COM=S&S21CNR=20&S21P01=0&S21P02=1&S21P03=A=&S21STR=%D0%9C%D0%B8%D1%80%D0%BE%D0%BD%D0%BE%D0%B2,%20%D0%94.%20%D0%A4.) CorelDRAW 12: учебный курс. – CПб.: Питер, 2005.

7. [Макаров Е.Г.](http://library.kpi.kharkov.ua/scripts/irbis64r_01/cgiirbis_64.exe?Z21ID=13901373350983616&I21DBN=BOOK&P21DBN=BOOK&S21STN=1&S21REF=1&S21FMT=fullwebr&C21COM=S&S21CNR=20&S21P01=0&S21P02=1&S21P03=A=&S21STR=%D0%9C%D0%B0%D0%BA%D0%B0%D1%80%D0%BE%D0%B2,%20%D0%95.%20%D0%93.) Инженерные расчеты в Mathcad: учебный курс. – CПб. : Питер, 2005.

8. Макарова Н.В. Информатика : учебник для вузов. – СПб.: Питер, 2013.

9. СТВУЗ-ХПІ-3.01-2010. Оформление текстовых документов.

# МІНІСТЕРСТВО ОСВІТИ І НАУКИ УКРАЇНИ НАЦІОНАЛЬНИЙ ТЕХНІЧНИЙ УНІВЕРСИТЕТ «ХАРКІВСЬКИЙ ПОЛІТЕХНІЧНИЙ ІНСТИТУТ»

# ОСНОВИ ПРОГРАМУВАННЯ ТИПОВА ПРОГРАМА, МЕТОДИЧНІ ВКАЗІВКИ ТА КОНТРОЛЬНІ ЗАВДАННЯ

для студентів спеціальності

141 «Електроенергетика, електротехніка та електромеханіка» освітньо-професійної програми «Електричні машини» заочної форми навчання

> Затверджено редакційно-видавничою радою НТУ «ХПІ», протокол № 1 від 16.01.2019

Харків НТУ «ХПІ» 2019

**Основи програмування**. Типова програма, методичні вказівки та контрольні завдання для студентів 141 «Електроенергетика, електротехніка та електромеханіка» освітньо-професійної програми «Електричні машини» заочної форми навчання / Уклад. Д.В.Потоцький. – Харків: НТУ "ХПІ", 2019. - 16 с.

Укладач Д.В. Потоцький

Рецензент В.П. Шайда

Кафедра електричних машин

#### ВСТУП

Дисципліна «Основи програмування» є нормативною для студентів, що навчаються за освітньо-кваліфікаційного рівня «бакалавр». Знання та вміння, надбані після вивчення дисципліни, є основою для вивчення усіх фахових дисциплін, в тому числі для написання курсових та дипломних робіт, виконання наукових досліджень. Дисципліна «Основи програмування» вивчає елементи мови програмування, структурні складові системи програмування, а також програмне та комп'ютерне забезпечення середовища Turbo Pascal. Метою вивчення дисципліни «Основи програмування» є підготовка студентів до активного і ефективного використання сучасної комп'ютерної техніки для розв'язування різноманітних прикладних задач та ознайомлення їх з основами алгоритмізації та програмування.

Основним завданням дисципліни є знайомство з методами об'єктноорієнтованого програмування в середовищі Turbo Pascal, вивчення розробки алгоритмів на основі об'єктно-орієнтованого підходу, вивчення основ тестування та налагоджування програм.

Вивчення навчальної дисципліни базується на знаннях, отриманих у межах повної середньої освіти.

В результаті вивчення дисципліни студент повинен знати основні поняття та властивості алгоритмів, способи їх зображення; елементи побудови мови програмування; принципи роботи в програмному середовищі Turbo Pascal; вміти складати алгоритми вирішуваних задач, складати програми на алгоритмічній мові; працювати у середовищі Turbo Pascal на комп'ютерах, налагоджувати та виконувати ці програми.

Вивчення дисципліни «Основи програмування» студентами заочної форми навчання відбувається під час лекцій, лабораторних робіт та самостійної роботи. Студент повинен скласти конспект за вивченим матеріалом та відповісти на запитання для самоперевірки. Після вивчення відповідних розділів дисципліни необхідно виконати контрольне завдання.

Це методичне видання містить в собі програму дисципліни «Основи програмування», контрольні запитання з розділів курсу, методичні вказівки для виконання контрольних завдань, розрахункове завдання, а також перелік джерел інформації, необхідних для вивчення дисципліни.

## 1 СТРУКТУРА ДИСЦИПЛІНИ

За навчальним планом дисципліна «Основи програмування» вивчається у 2 му семестрі на першому курсі. Навчальним планом передбачено 6 кредитів загального обсягу, що становить 150 навчальних годин та складається з 2 годин лекцій, 6 годин лабораторних занять, 142 годин самостійної роботи для виконання контрольного завдання та підготовки до екзамену.

До складу дисципліни увійшли такі розділи:

1. Елементи алгоритмічної мови та принципи програмування. Файли.

2. Модулі та розширені принципи програмування.

### 2 ТИПОВА ПРОГРАМА ТА КОНТРОЛЬНІ ЗАПИТАННЯ

### **Розділ 1. Елементи мови та принципи програмування. Файли**

Програма. Програмування. Програмний проект. Стадії програмного проекту. Аналіз. Проектування. Кодування та компіляція. Тестування та налагодження. Експлуатація та супровід. Алгоритм. Властивості алгоритму. Блок-схема. Елементи блок-схем. Історія програмування. Мова програмування Pascal. Середовище Turbo Pascal. Компілятор. Налагодник.

Алфавіт мови Pascal. Зарезервовані слова. Ідентифікатори. Коментарі. Вирази. Операції. Правила запису виразу. Оператор. Оператор присвоювання. Структура програми на мові Pascal. Розділи (мітка, постійні, типи, змінні, процедури та функції). Способи введення даних. Способи виведення даних. Датчик випадкових чисел. Типи даних. Цілий тип. Логічний тип. Символьний тип. Дійсний тип. Масив. Записи. Оператор приєднання with. Рядок.

Директиви компілятора. Керуючи символи. Види директив. Оператор переходу goto. Умовний оператор if. Оператор вибору case of. Цикли. Цикл з передумовою. Цикл з після умовою. Цикл з параметром.

Підпрограма. Процедури. Функції. Локальні на глобальні параметри. Способи виклику підпрограм. Відмінність підпрограм. Файл. Властивості файлів. Атрибути. Типи файлів. Типізовані файли. Нетипізовані файли. Текстові файли.

## **Контрольні запитання**

1. Дайте визначення термінів «програма», «програмування», «програмний проект».

- 2. Наведіть стадії програмного проекту.
- 3. В чому полягає аналіз програмного проекту?
- 4. В чому полягає проектування програмного проекту?
- 5. В чому полягає кодування та компіляція програмного проекту?
- 6. В чому полягає тестування та налагодження програмного проекту?
- 7. Що таке алгоритм? Опишіть властивості алгоритму.
- 8. Що таке блок-схема? Опишіть елементи блок-схем.
- 9. Опишіть історію програмування.
- 10. Опишіть мову програмування Pascal. Для чого вона призначена?
- 11. Що таке середовище Turbo Pascal? З яких елементів воно складається.
- 12. Опишіть склад алфавіту мови.
- 13. Що таке ідентифікатори та коментарі?
- 14. Що таке вирази? Опишіть правила запису виразів.
- 15. Що таке операції? Який пріоритет операцій на мові Pascal?
- 16. Що таке оператор? Опишіть оператор присвоювання.
- 17. Опишіть структуру програми на мові Pascal.
- 18. Що таке мітка?

19. Що таке постійні? Наведіть типи постійних, які використовуються в мові Pascal.

20. Опишіть структуру типів даних на мові Pascal?

21. Що таке змінні? Навести особливості завдання змінних на мові Pascal.

- 22. Наведіть способи вводу даних.
- 23. Наведіть способи виводу даних.

24. Що таке датчик випадкових чисел? Опишіть спосіб його завдання на мові Pascal.

25. Опишіть цілий тип та операцій з ним.

26. Опишіть логічний тип та операції з ним.

27. Опишіть символьний тип та операції з ним.

- 28. Опишіть дійсний тип та операції з ним.
- 29. Що таке масив? Опишіть види масивів.
- 30. Що таке запис? Що таке оператор приєднання with?
- 31. Що таке рядок? Опишіть операції з рядками.
- 32. Що таке директива компілятора та керуючи символи? Наведіть види директив.

33. Для чого використовується оператор переходу goto?

34. Що таке умовний оператор if та де він використовується?

35. Що таке оператор вибору case of та де він використовується?

36. Що таке цикл?

37. Наведіть види циклів.

38. Наведіть, коли використовується цикл з передумовою.

39. Наведіть, коли використовується цикл з післяумовою.

40. Наведіть, коли використовується цикл з параметрами.

41. Що таке підпрограма? В чому відмінність процедур від функцій?

42. Що таке локальні та глобальні параметри?

43. Що таке файл? Опишіть властивості файлів.

44. Опишіть типи файлів на мові Pascal.

45. Наведіть операції роботи з файлами.

# **Розділ 2. Модулі та розширені принципи програмування.**

Модуль. Стандартні модулі. Модуль Graph. Ініціалізація графічного режиму. Модуль CRT. Модуль DOS. Структура модуля. Компіляція модуля.

Динамічна структура даних. Адрес. Сегмент. Вказівник. «Куча». Поняття про Асемблер. Машинні коди. Обробка переривань. Доступ до пам'яті та портів процесора.

# **Контрольні запитання**

1. Що таке модуль? Опишіть види модулів на мові Pascal.

- 2. Опишіть стандартні модулі на мові Pascal.
- 3. Опишіть для чого використовується модуль Graph.
- 4. Що таке графічний режим? Опишіть ініціалізацію графічного режиму.

5. Опишіть процедури та функції модуля Graph для побудови геометричних фігур.

6. Опишіть процедури та функції модуля Graph для роботи з текстом, екраном, вікнами та сторінками.

7. Опишіть процедури та функції модуля Graph для завдання кольорів та стилів.

8. Опишіть для чого використовується модуль CRT.

9. Опишіть для чого використовується модуль DOS.

10. Наведіть структуру модуля.

11. В чому полягає компіляція модуля?

12. Що таке динамічна структура даних?

13. Що таке адреса, сегмент, вказівник, «куча»?

14. Що таке машинні коди? Опишіть основи мови Асемблер.

15. Опишіть обробку переривань та як надається доступ до пам'яті та портів процесора.

# 3 МЕТОДИЧНІ ВКАЗІВКИ ДО ВИКОНАННЯ КОНТРОЛЬНОГО ЗАВДАННЯ

Контрольне завдання охоплює 1, 2-й розділи дисципліни та складається з шести контрольних запитань, на які потрібно надати письмові відповіді та розрахункового завдання.

Контрольні запитання відповідають варіантам контрольного завдання (табл. 1). Номер варіанта видається студенту індивідуально на настановних заняттях під час сесії. Контрольне завдання зараховується після співбесіди з викладачем.

Розрахункове завдання виконується також згідно з розподілом по варіантам (табл.2) та повинно містити текст завдання, блок-схеми алгоритму основної програми (див. приклад рис.1) та процедур (див. приклад рис.2), пояснення щодо схеми алгоритму, текст програми на мові Pascal з коментаріями, файл вихідних даних, результати роботи програми.

| Номер варіанта | Номера запитань                   |
|----------------|-----------------------------------|
| 1              | 1.1, 1.11, 1.21, 1.31, 1.41, 2.6  |
| $\overline{2}$ | 1.2, 1.12, 1.22, 1.32, 1.42, 2.7  |
| 3              | 1.3, 1.13, 1.23, 1.33, 1,43, 2.8  |
| $\overline{4}$ | 1.4, 1.14, 1.24, 1.34, 1.44, 2.9  |
| 5              | 1.5, 1.15, 1.25, 1.35, 1.45, 2.10 |
| 6              | 1.6, 1.16, 1.26, 1.36, 2.1, 2.11  |
| 7              | 1.7, 1.17, 1.27, 1.37, 2.2, 2.12  |
| 8              | 1.8, 1.18, 1.28, 1.38, 2.3, 2.13  |
| 9              | 1.9, 1.19, 1.29, 1.39, 2.4, 2.14  |
| 10             | 1.10, 1.20, 1.30, 1.40, 2.5, 2.15 |

Таблиця 1 – Розподіл запитань за варіантами

Під час підготовки контрольного завдання рекомендується користуватися джерелами інформації [1–3] або іншими, знайденими самостійно, які обов'язково навести наприкінці контрольної роботи.

Відповіді на контрольні запитання повинні відображати сутність питання, при необхідності містити пояснювальні рисунки.

Контрольне завдання повинно оформлятися печатним способом відповідно до вимог стандартів [4].

## 4 РОЗРАХУНКОВЕ ЗАВДАННЯ

Скласти програму на мові програмування Pascal. Студент формує масив  $x[i] = 1..n$  у текстовому файлі inp.txt, який розміщується на набудь-якому логічному диску комп'ютера. Масив заповнити довільними числами у відповідності до кількості елементів *n* та типу (табл.2). Тип елементів: *i* – integer (цілий) та *r* – real (дійсний). Бажано, щоб масив містив додатні та від'ємні числа.

Згідно табл. 2 виконати три задачі:

Задача 1 – Для заданого масиву *x*[*i*] згідно з умовою розрахувати параметр.

Задача 2 – Сформувати новий масив  $a[k]$  is елементів масиву  $x[i]$  у відповідності до вимоги.

Задача 3 – Для двох масивів  $x[i]$  та  $a[k]$ з використанням підпрограм згідно з умовою та розрахувати параметри. Назва підпрограми повинна відображати сутність власне підпрограми.

Результати усіх задач виводити на екран та у текстовий файл out.txt, який розміщується на тому ж логічному диску, що і файл вихідних даних.

# Таблиця 2 – Розподіл розрахункового завдання за варіантами

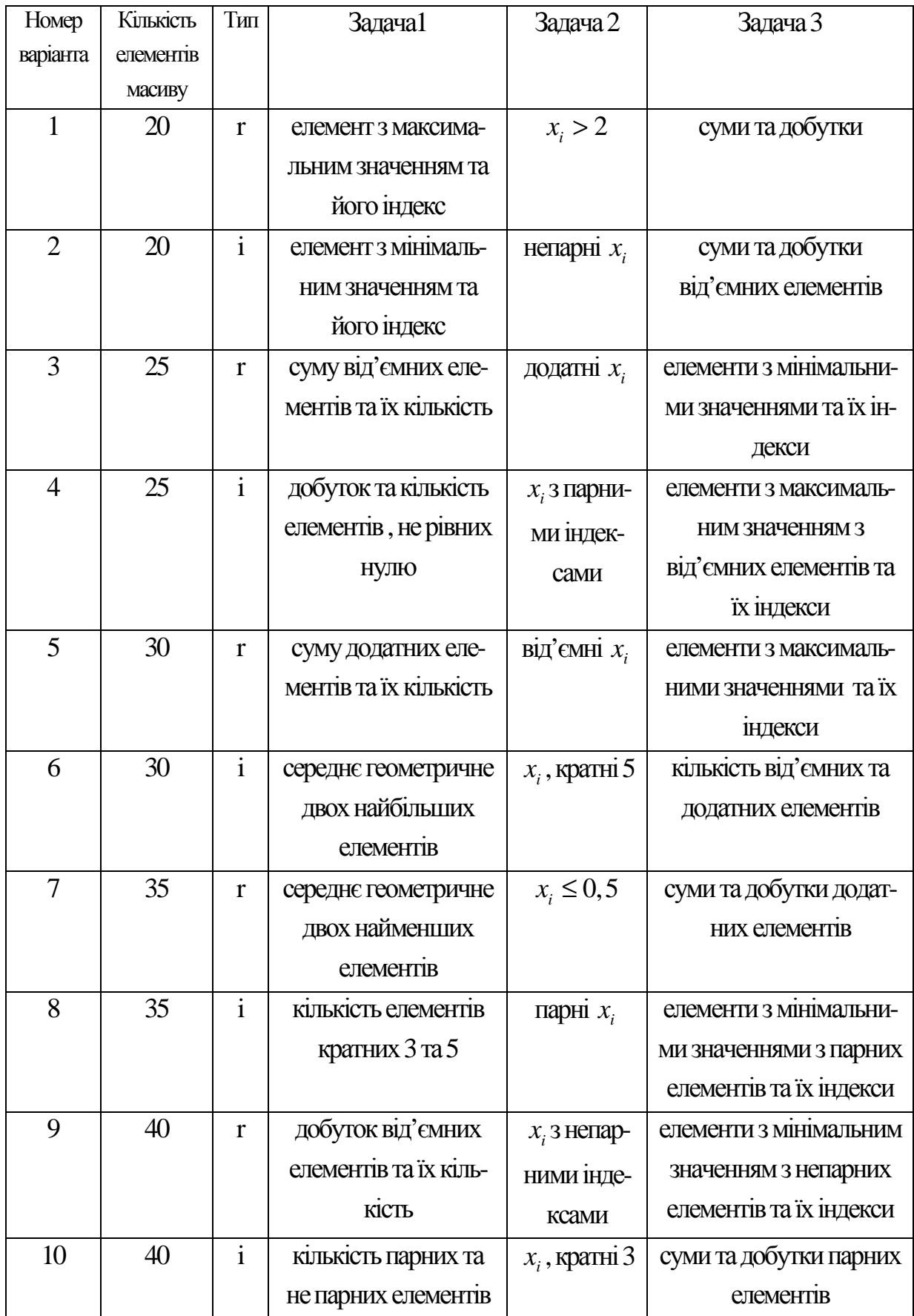

### Приклад розрахункового завдання

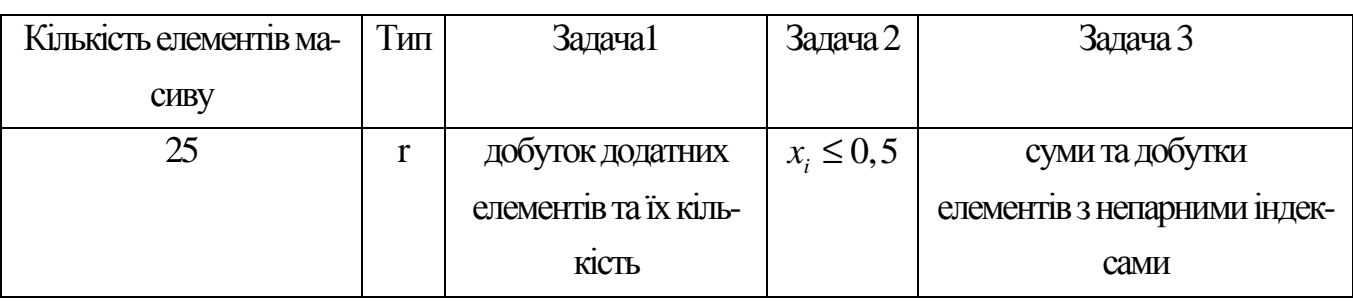

Таблиця 3 - Дані для приклада розрахункового завдання

Файл вихідних даних inp.txt (знаходиться на диску Е)

2.1 -3.1 2.4 0.9 1.6 5.1 0.2 1.4 0.1 3.0 2.0 5.7 0.7 3.1 3.3 2.1 1.7 2.4 1.9 1.6 5.1 2.2 1.4 3.1 -1.7

Текст програми на мові Pascal з коментаріями

program  $RGZ_N$ ; {N – номер варіанту}

uses CRT; {Підключаємо модуль прокрутки екрана}

const n=25; {Кількість елементів масива}

type vec=array [1..n] of real; {Масив дійсних }

var

x,a: vec;

 $f1,f2:text;$ 

i,kd,k:integer;

pd,sx,sa,px,pa:real;

Procedure vvod(s:char;num:byte;var z:vec);

{Процедура вводу даних з файла inp.txt}

begin

writeln('massiv ',s,");

writeln $(f2, 'massiv', s, '')$ ;

for  $i=1$  to num do

begin

 $read(f1, z[i]);$ 

write $(z[i]:6:2,"2);$ 

write $(f2, z[i]: 6:2, "2);$ end: readln(f1); writeln; writeln(f2) end: Procedure sumpro(z:vec;num:byte;var s:real; var p:real); {Процедура обчислення суми та добутку елементів масиву з непарними та парними індексами} begin  $s:=0; p:=1;$ for  $i=1$  to num do if  $odd(i)$  then begin  $s:=s+z[i]$ ; {Обчислення сума елементів з непарними індексами} p:=p\*z[i];{Обчислення добуток елементів з непарними індексами} end: end: {Основна частина програми} Begin Clrscr; {Чистка екрану}  $Assign(f1, 'E:\$ {inp.txt}{); {Процедура зв'язку файлової змінної з адресою розташування файла} Reset(f1); {Процедура відкриття файлу для читання}  $Assign(f2, 'E:\out.txt')$ ; Rewrite (f2); {Процедура відкриття файлу для запису} vvod('x',25,x); {Виклик процедури вводу даних } Writeln: Writeln $(f2)$ ;  ${3a} \text{дача } 1$ pd:=1;kd:=0;{Кількість елементів та добуток до виконання умови} For i:=1 to  $n$  do if  $x[i] > 0$  then begin  $pd:=pd*x[i]$ ;  $kd:=kd+1$ ; end; Writeln('добуток додатних елементів = ',pd:6:2); {Вивід даних на екран} Writeln('кількість додатних елементів =', kd:4); Writeln(f2, добуток додатних елементів = ',pd:6:2); {Вивід даних у файл out.txt} Writeln( $f2$ , кількість додатних елементів =', kd:4);

```
{Задача 2}
k:=0;
Writeln('massiv a'):
Writeln(f2, 'massiv a');
for i=1 to n do
if x[i] \leq =0.5 then begin k:=k+1;a[k]:=x[i];\{\Phiормується новий масив a}
Write(a[k]:7:2);Write(f2,a[k]:7:2); end; Writeln; Writeln(f2);
{Задача 3}
sumpro(x,n,sx,px);sumpro(a,k,sa,pa);Виклик процедури обчислення суми та добутку елементів масиву з непарними та
парними індексами для масивів х та а відповідно}
Writeln('sx=',sx:7:2,' px=',px:7:2);
Writeln(f2,'sx=',sx:7:2,' px=',px:7:2);
Writeln('sa=',sa:7:2,' pa=',pa:7:2);
Writeln(f2,'sa=',sa:7:2,' pa=',pa:7:2);
Close(f1);Close(f2);end.
```
### Результати роботи програми

### massiv x

 $2.10 - 3.10$  $0.70$ 2.40 0.90 1.60 5.10  $0.20 \quad 1.40$  $0.10$ 3.00 2.00 5.70 1.70 3.10 3.30 2.10  $2.40$ 1.90  $1.60 \quad 5.10$  $2.20 \quad 1.40$  $3.10 - 1.70$ добуток додатних елементів = 321926.44 кількість додатних елементів = 23 massiv a  $-3.10$  0.20 0.10  $-1.70$  $sx = 20.80$  px= -29.21  $\text{sa} = -3.00 \text{ pa} = -0.31$ 

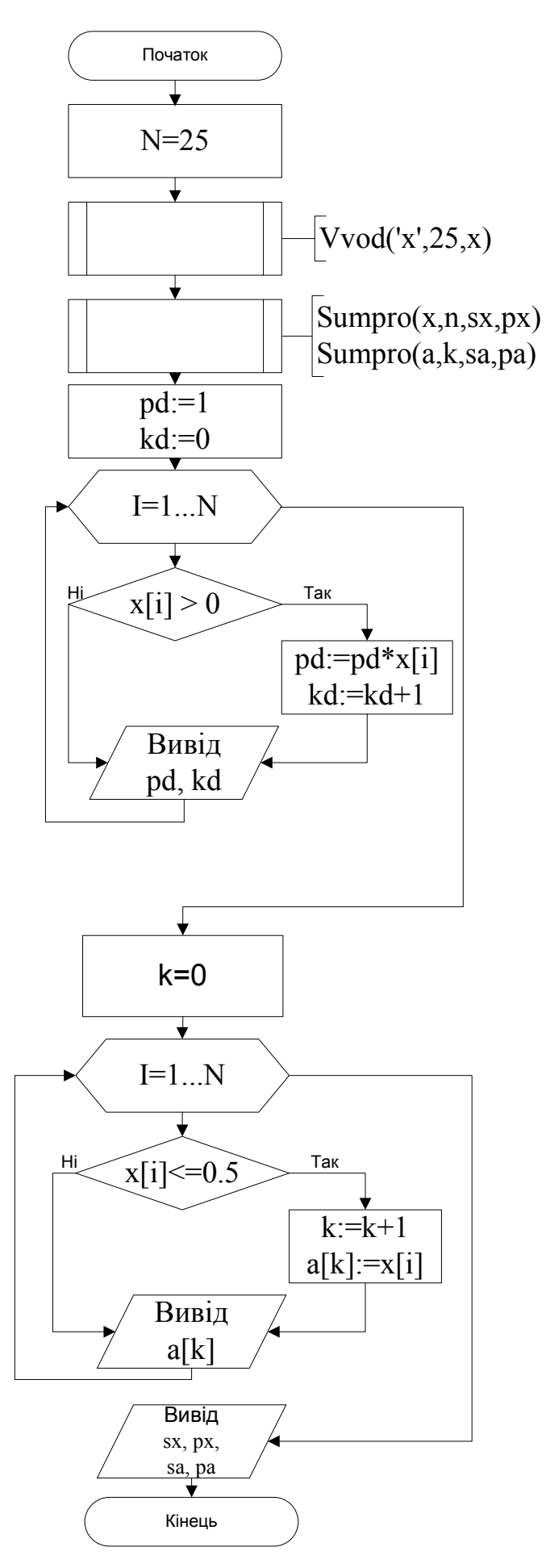

Рисунок 1 - Блок-схема алгоритма основної програми

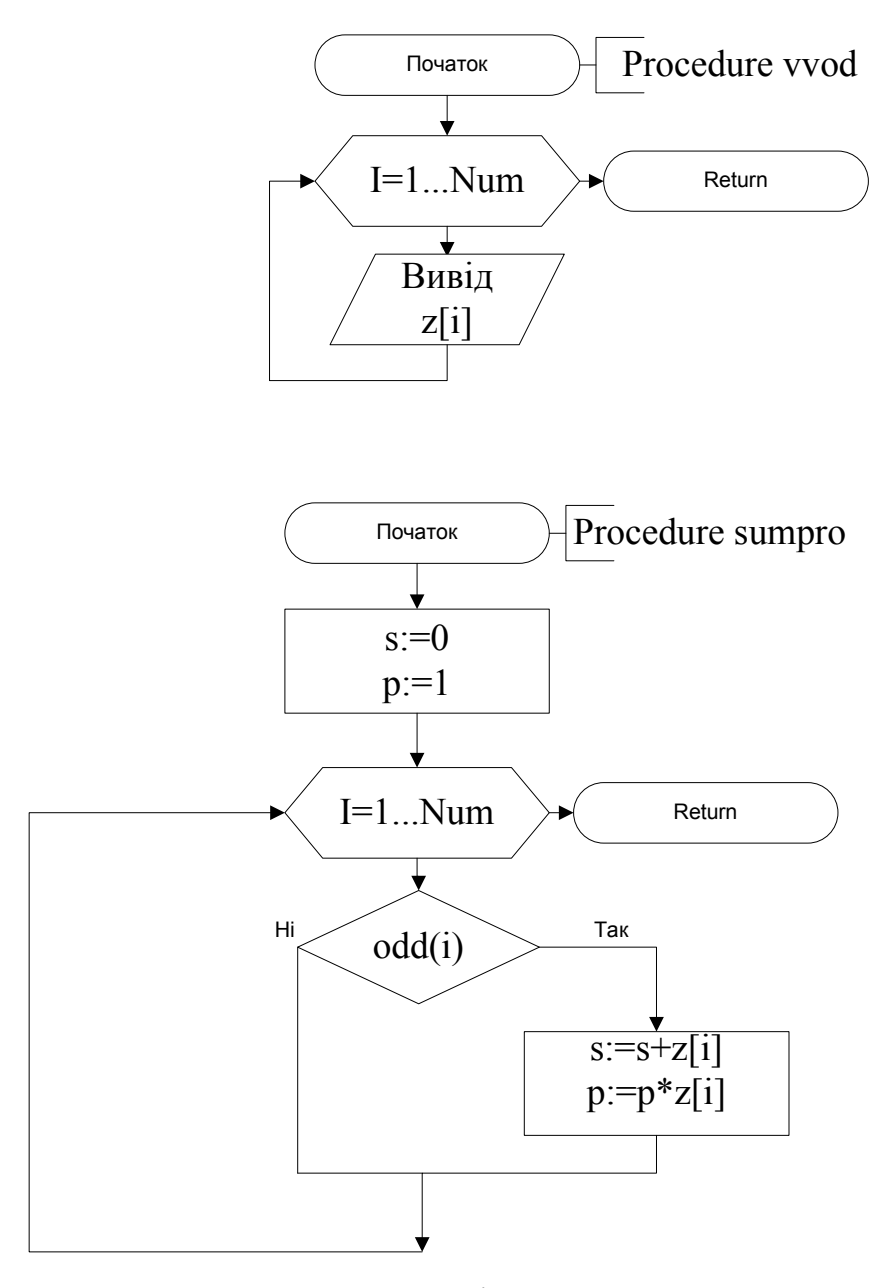

Рисунок 2 – Блок-схеми алгоритмів процедур vvod та sumpro